# **NÁVRH RIEŠENIA INTEGROVANÉHO DOPRAVNÉHO SYSTÉMU**

## **DESIGN OF INTEGRATED TRANSPORT SYSTEM**

Jaroslava Dečmanová<sup>1</sup>, Gabriel Fedorko<sup>2</sup>, Vieroslav Molnár<sup>3</sup>, Nikoleta Husáková<sup>4</sup>

*Anotace: Obsahom príspevku je implementácia jedného z podsystémov integrovaného dopravného systému (IDS) mestskej a prímestskej dopravy pre podmienky mesta Prešov. Zároveň opisuje možnosť využitia grafického programu AutoCAD 2008 pre harmonizáciu dopravného procesu.* 

*Klíčová slova: doprava, integrovaný dopravný systém, blok* 

*Summary: Contents of contribution is implementation ones of subsystem of integrated transport system for use Prešov in city and urban traffic. The contribution describes possible computer – aided design of programm AutoCAD 2008 for harmonization of traffic process.* 

*Key words: transport, integrated transport system, block* 

### **1. ÚVOD**

Integrovanou dopravou sa rozumie zabezpečenie dopravnej obsluhy územia hromadnou osobnou dopravou (HOD) dopravcami vo verejnej doprave za účelom vytvorenia a dodržiavania jednotných tarifných a prepravných podmienok. Vo všeobecnosti to znamená použitie spoločného cestovného dokladu v rámci HOD bez ohľadu na dopravcu a vzájomnú časovú aj priestorovú koordináciu dopravných spojov vyplývajúcich z prepravných potrieb cestujúcich. Cieľom integrovanej dopravy je zvyšovanie kvality a udržateľnosti dopravného systému pred narastajúcou individuálnou automobilovou dopravou (IAD).

Integrovaný dopravný systém (IDS) sa skladá z niekoľkých prvkov a faktorov, ktoré vytvárajú podsystémy IDS. Každému podsystému je potrebné venovať dostatočnú pozornosť a pri ich riešení vychádzať z aktuálnej dopravnej situácie územia.

 <sup>1</sup> Ing. Jaroslava Dečmanová, Technická univerzita v Košiciach, Fakulta BERG, Ústav logistiky priemyslu a dopravy, Park Komenského 14, Košice, Tel. +4216023143, Fax +421956331753, E-mail: jaroslava.decmanova@tuke.sk 2

<sup>&</sup>lt;sup>2</sup> doc. Ing. Gabriel Fedorko, PhD., Technická univerzita v Košiciach, Fakulta BERG, Ústav logistiky priemyslu a dopravy, Park Komenského 14, Košice, Tel. +4216023143, Fax +421956331753, E-mail: gabriel.fedorko@tuke.sk <sup>3</sup>

<sup>&</sup>lt;sup>3</sup> doc. Ing. Vieroslav Molnár, PhD., Technická univerzita v Košiciach, Fakulta BERG, Ústav logistiky priemyslu a dopravy, Park Komenského 14, Košice, Tel. +4216023143, Fax +421956331753, E-mail: vieroslav.molnar@tuke.sk <sup>4</sup>

Ing. Nikoleta Husáková, Technická univerzita v Košiciach, Fakulta BERG, Ústav logistiky priemyslu a dopravy, Park Komenského 14, Košice, Tel. +4216023143, Fax +421956331753, E-mail: nikoleta.husakova@tuke.sk

Súčasný stav dopravy v meste Prešov naznačuje, že spĺňa predpoklady pre vytvorenie a zavedenie integrovaného dopravného systému. Verejnú hromadnú dopravu zabezpečujú traja dopravcovia – Slovenská autobusová doprava, a.s., Železničná spoločnosť Slovensko, a.s. a Dopravný podnik mesta Prešov, a.s. Ich spoločnou integráciou môže vzniknúť dlhodobá spolupráca v oblasti poskytovania verejnej hromadnej dopravy s cieľom zabezpečovať dopravnú obsluhu územia regiónu.

Príspevok sa zaoberá riešením dopravného podsystému na vymedzenom úseku Haniska pri Prešove – Prešov s využitím softwarového programu AutoCAD 2008.

## **2. ZÁKLADNÉ KROKY RIEŠENIA DOPRAVNÉHO PODSYSTÉMU**

Dopravný podsystém ako súčasť integračnej etapy vývoja IDS rieši:

- 1. rozdelenie územie mesta Prešov a obcí do dopravných oblastí, ktoré majú byť súčasťou integrovaného dopravného systému,
- 2. dopravné riešenie pre vymedzenú oblasť, ktorého súčasťou je harmonizácia dopravného procesu a vytvorenie hlavného a prestupového dopravného uzla,
- 3. vytvorenie a umiestnenie záchytných parkovísk P+R (park+ride) v blízkosti prestupových uzlov.

#### **2.1. Vymedzenie dopravnej oblasti**

Aby bola verejná doprava v meste zabezpečená mestskou hromadnou dopravou a prímestské časti – obce obsluhovali dopravcovia SAD, ŽSR, prípadne súkromný dopravca, je nutné určiť hranice dopravnej obslužnosti.

Haniska pri Prešove spolu s ďalšími troma obcami – Záborské, Ruská Nová Ves, Teriakovce vytvárajú jednu dopravnú oblasť, do ktorej je v súčasnosti realizovaná aj mestská hromadná doprava DPMP, a.s. (Obr.1).

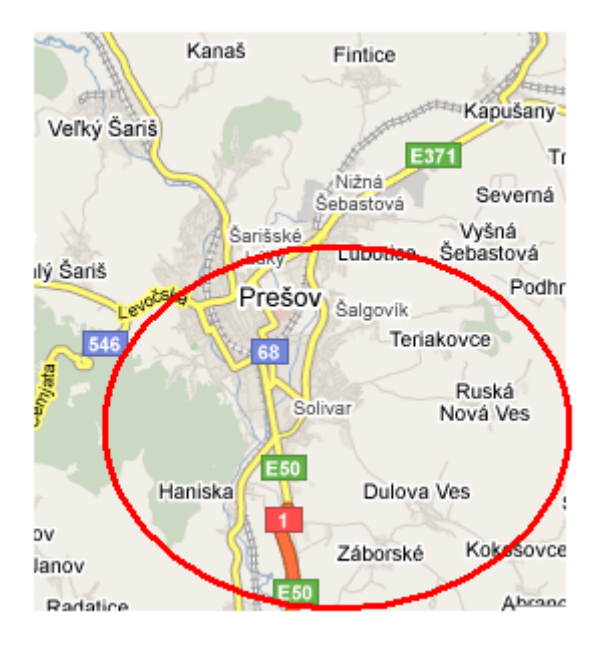

Zdroj: autori

Obr.1 - Vymedzenie dopravnej oblasti

#### **2.2. Dopravné riešenie pre vymedzenú oblasť**

Jedným z dopravných riešení je odstránenie duplicity spojov na miestach (zastávkach), na ktorých dochádza k prekrývaniu všetkých 3 dopravcov (SAD, ZSSK, DPMP) zabezpečujúcich dopravu v smere Haniska pri Prešove ↔ Železničná stanica v Prešove v pracovných dňoch. Zároveň treba dosiahnuť priestupnosť medzi jednotlivými dopravcami, to znamená, vytvoriť hlavný dopravný uzol a prestupové uzly.

#### 2.2.1. Harmonizácia dopravného procesu

Odstránenie duplicity spojov je jedným zo základných cieľov integrovaného dopravného systému, ktorý spočíva v optimalizácií a harmonizácií ponúkaných dopravných služieb.

Navrhované riešenie je spracované v softwarovom programe AutoCAD 2008, ktorý patrí do skupiny CAD/CAM systémov a okrem iného ponúka aj prácu s blokmi a s vrstvami.

Bloky je nutné najprv preddefinovať, rozlíšiť farbou a pomenovať cez príkazy programu (Obr. 2).

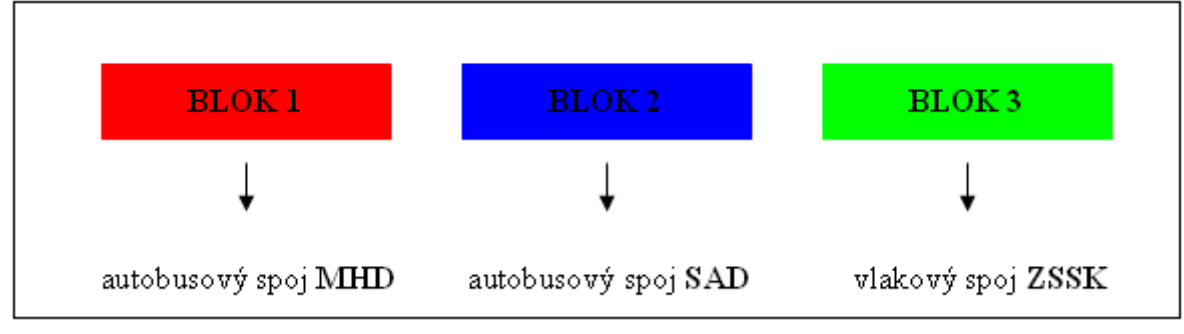

Zdroj: autori

Obr. 2 - Definované bloky dopravcov v programe AutoCAD

Všetky typy blokov sa ukladajú na jednu časovú os, na ktorej jeden dielik znamená jednu minútu v časovom intervale 24 hodín. Po zadaní príkazu *Insert Block* je potrebné v dialógovom okne zvoliť jeden z preddefinovaných blokov (MHD, SAD, ZSSK) a určiť jeho dĺžku. Dĺžka bloku sa odvíja od dĺžky času potrebného na prekonanie vzdialenosti v km z miesta A (obec) do miesta B (hlavný dopravný uzol, prestupový uzol). Počet blokov na osi je rôzny, závisí od počtu vypravených autobusov a vlakov z miesta A do miesta B a opačne. Na rozlíšenie rovnako farebných blokov možno použiť textový editor, pomocou ktorého sa označí číslo autobusovej linky, príp. spoja a číslo vlaku.

Pred samotným vkladaním blokov si možno označiť tri vrstvy, ktoré je potrebné vopred zadefinovať. Inak by nebolo možné využiť jednu z výhod práce s vrstvami v tomto programe – zapínanie/vypínanie, ktorá umožňuje napr. vidieť na časovej osi koľko autobusov alebo vlakov jedného z dopravcov bolo vypravených za jeden deň.

Časť riešenia odstránenia duplicity spojov v programe AutoCAD v smere Haniska  $\leftrightarrow$ Železničná stanica je znázornené na Obr. 3 a Obr. 4.

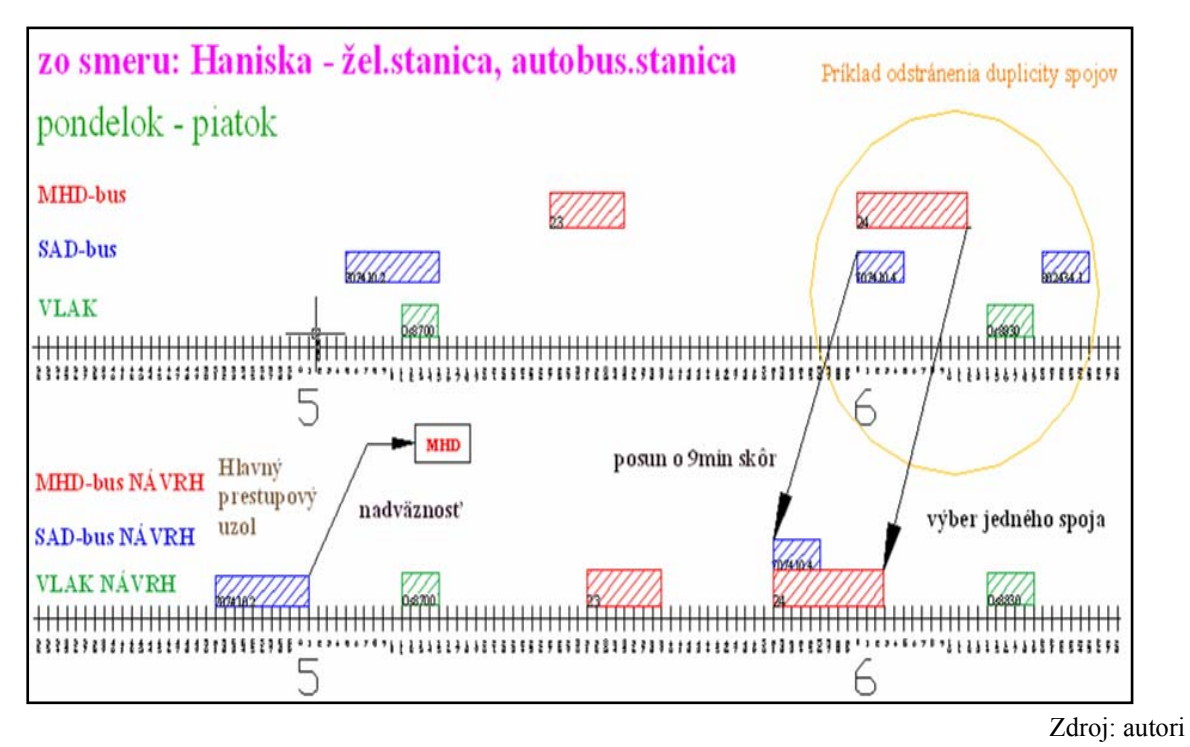

Obr. 3 - Príklad zakreslenia dopravných spojov v programe AutoCAD

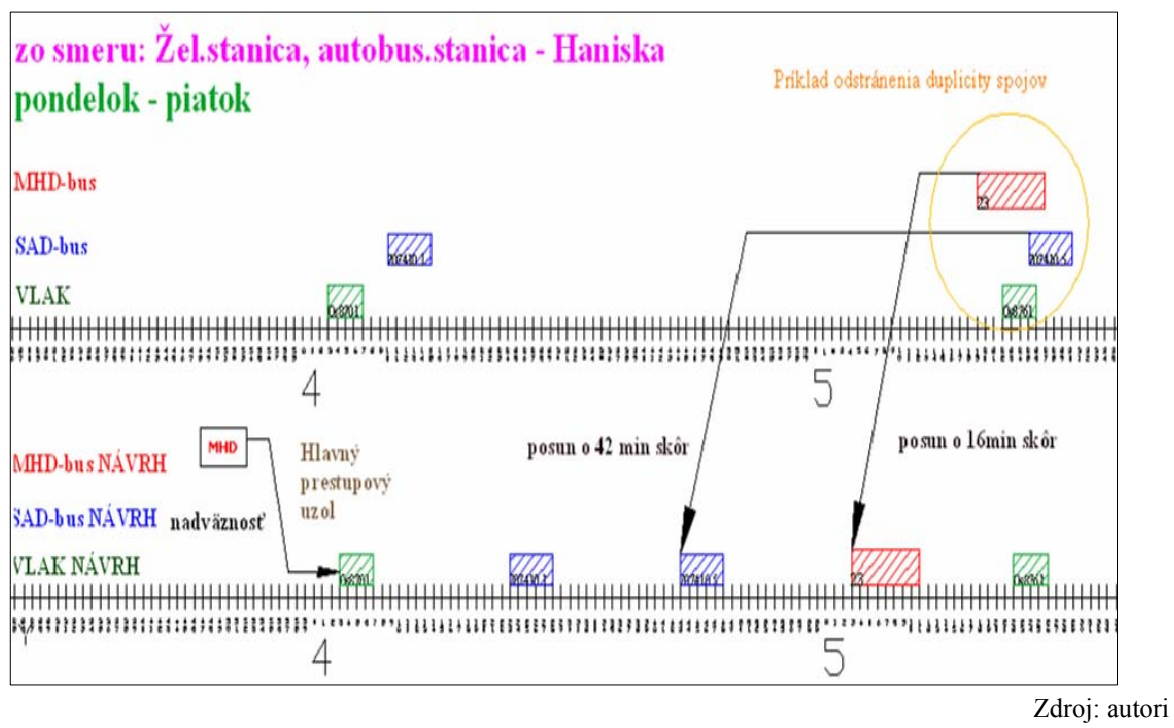

Obr. 4 - Príklad zakreslenia dopravných spojov v programe AutoCAD

Okrem odstránenia duplicitných dopravných spojov na danej trase je nutné dosiahnuť aj priestupnosť medzi jednotlivými dopravcami, tzn. navrhnúť hlavný dopravný uzol a prestupové uzly.

2.2.2. Hlavný dopravný uzol a prestupový uzol

Najefektívnejším riešením pre hlavný dopravný uzol je miesto železničnej stanice v meste Prešov, na ktorom dochádza k prekrývaniu všetkých troch dopravcov – SAD, ŽSR a DPMP (Obr. 5).

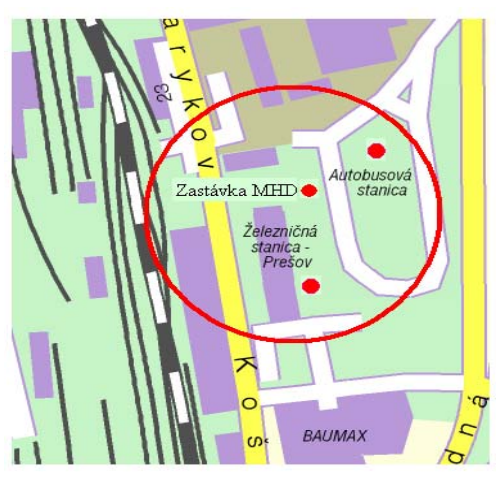

Zdroj: autori

Obr. 5 - Miesto dopravného prekrytia dopravcov SAD, ŽSR, DPMP

Princíp riešenia prestupu z nástupnej zastávky na výstupnú zastávku znázorňujú nasledujúce schémy (Obr.6, Obr.7).

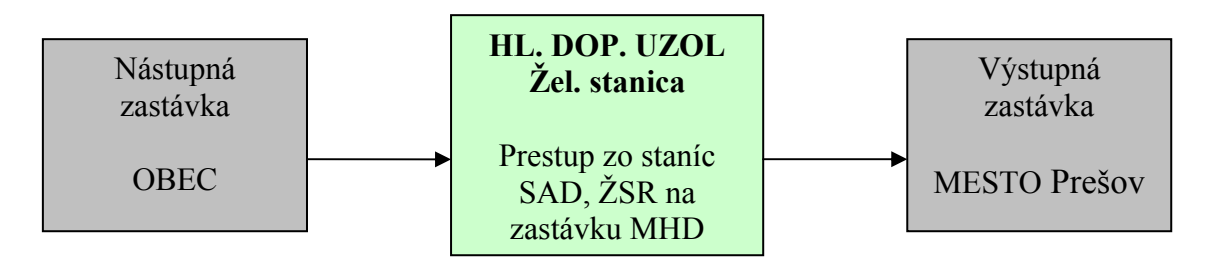

Zdroj: autori

Obr. 6 - Princíp riešenia hlavného dopravného uzla

Aby cestujúci nemal možnosť prestupu len v hlavnom dopravnom uzle, ale aj v meste, resp. na takom mieste, ktoré je pre neho časom i vzdialenosťou výhodnejšie, nasledujúca časť príspevku opisuje princíp riešenia a výpočet prestupového uzla pre dopravnú oblasť znázornenú na Obr. 1.

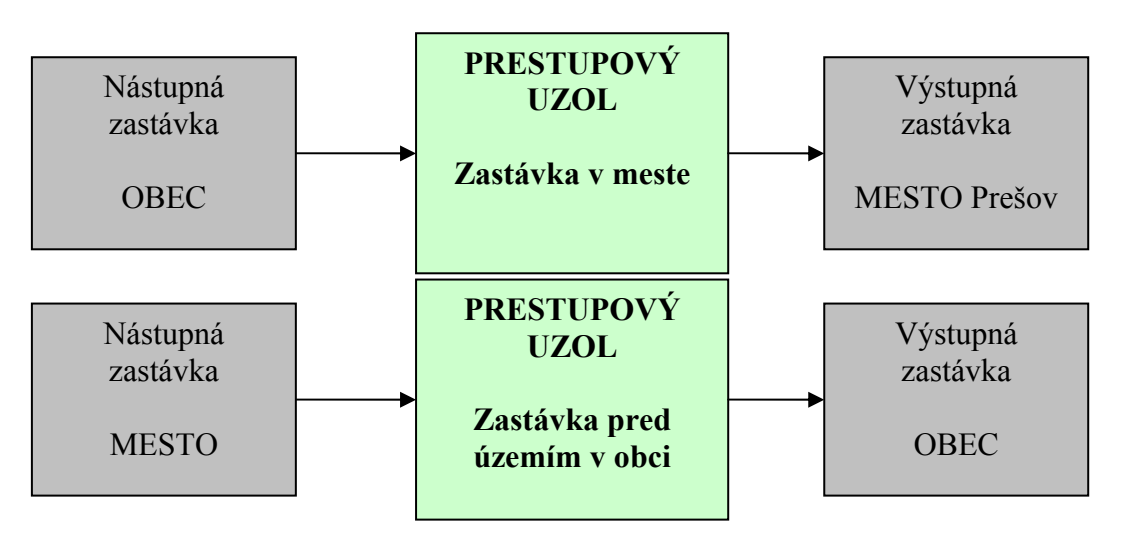

Zdroj: autori

Obr. 7 - Princípy riešenia prestupového uzla

Vhodným spôsobom pre optimálne umiestnenie prestupových uzlov je prístup multikriteriálneho rozhodovania, pri ktorom je použitá jedna z alokačných metód – metóda zváženej sumy (POMEROVO INDEXOVÁ METÓDA), ktorá vychádza z princípov distribučnej logistiky.

Postup metódy zváženej sumy vyplýva z nasledujúceho vzorca (1):

$$
U_m = \sum_{i=1}^n \alpha_i U_{i,m} \tag{1},
$$

kde

 $m =$  počet hodnotených prvkov (miest),  $m = 1, 2, 3...$ , *n* = počet definovaných kritérií,

*α<sup>i</sup>* = váha i-tého kritéria, kde musí platiť 1 1 *n i i* α  $\sum_{i=1} \alpha_i = 1,$ 

*Ui,m* = užitočnosť m-tého prvku podľa i-tého kritéria,

*Um* = celková užitočnosť hodnoteného miesta.

Prvok *m*, pre ktorý platí max. resp. min. =  $\{\{U_m\}\}\$  (podľa typu úlohy) najlepšie spĺňa definované kritéria a je hľadaným miestom.

Pre výpočet prestupového uzla obcí Haniska pri Prešove, Záborské, Ruská Nová Ves a Teriakovce je definovaných 5 kritérií (Tab. 1):

- 1. vzdialenosť prestupnej zastávky od nástupnej zastávky,
- 2. možnosť výberu z počtu spojov MHD pri prestupe so spojov SAD, ich následnosť a dostupnosť do verejných a zdravotných inštitúcií, do práce a pod.,
- 3. obsluha prestupového uzla nízkopodlažnými vozidlami,
- 4. vzdialenosť prestupových zastávok v rámci jedného prestupu,

5. možnosť prestupu zo spojov SAD a MHD na vlaky ZSSK.

Z dvoch alebo troch možností umiestnenia prestupového uzla je vybraná jedna možnosť, ktorá najlepšie spĺňa definované kritéria. Zároveň pre vybranú možnosť platí max = {{ *Um* }}.

|              | <i>Váhy</i> $(\alpha_i)$ | Hodnotený prvok $(m_1)$ |     | Hodnotený prvok $(m_2)$ |                 |
|--------------|--------------------------|-------------------------|-----|-------------------------|-----------------|
| Kritériá (n) |                          | Lomnická                |     | <b>Šport</b>            |                 |
|              |                          | $\mathrm{U_{i,1}}$      |     | $U_{i,2}$               |                 |
|              | 0,2                      |                         |     |                         |                 |
|              | 0,3                      | 10                      |     |                         |                 |
|              | 0,1                      |                         | 0,2 |                         |                 |
|              | 0,2                      |                         | 0,8 |                         | 1,6             |
|              | 0,2                      |                         |     |                         |                 |
|              |                          |                         |     |                         | $7\text{drain}$ |

Tab. 1 Výpočet prestupového uzla

Zdroj: autori

Optimálnym riešením pre umiestnenie prestupového uzla je zastávka **Lomnická**, nakoľko zastávka Šport nevyhovuje definovaným kritériám (Obr. 8).

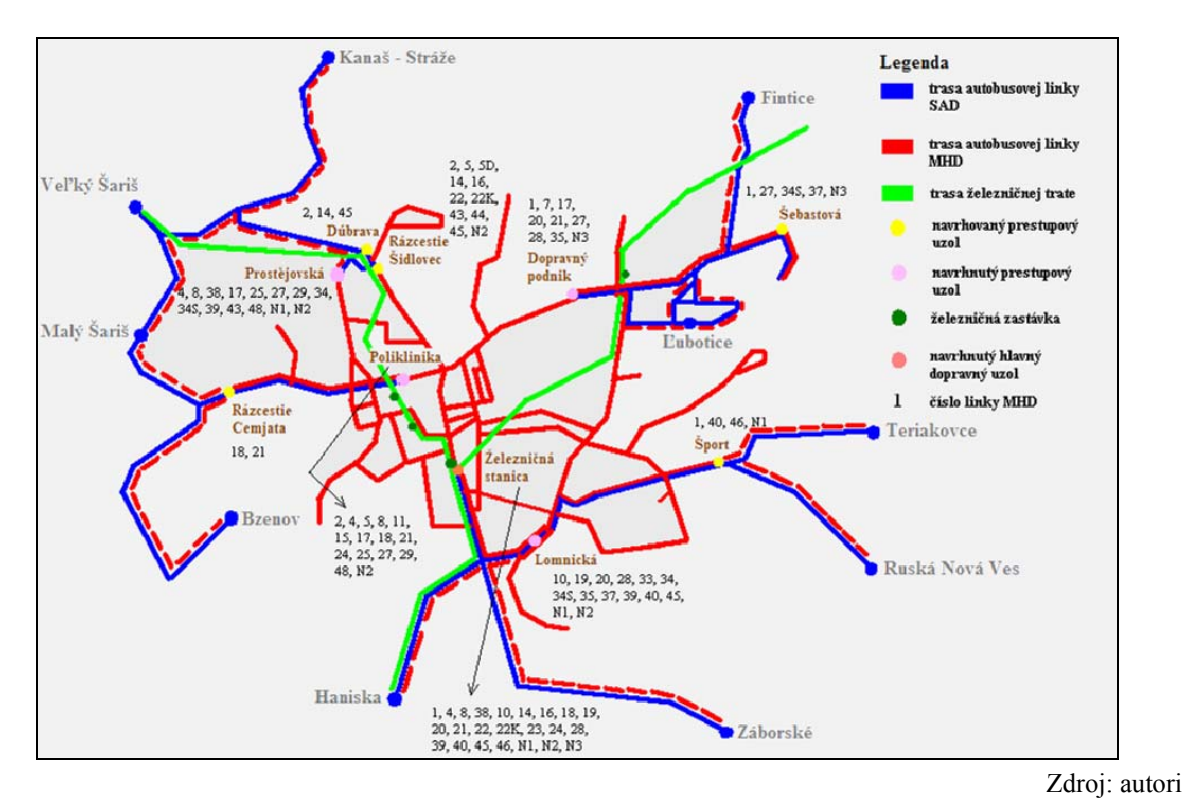

Obr. 8 - Schéma navrhnutého prestupového uzla

#### **2.3. Parkoviská P+R**

Parkoviská P+R je možné vybudovať v blízkosti hlavného dopravného uzla, keďže tu dochádza k prekrývaniu všetkých troch dopravcov SAD, ZSSK, DPMP a cestujúci má tak možnosť nadviazať na ktorýkoľvek druh verejnej hromadnej dopravy. Ďalšou z možností je vybudovať parkovisko P+R priamo na parkovisku nákupného centra TESCO alebo BAUMAX, ktoré sa tiež nachádzajú v blízkosti hlavného dopravného uzla. V takomto prípade je potrebné vyriešiť už aj otázku vlastníckych a prevádzkových vzťahov medzi nákupným strediskom a prevádzkovateľom parkoviska, teda koordinátorom IDS.

Pre vodičov automobilov by bolo vhodné umiestniť vodiace tabule pre príjazd k parkoviskám P+R aj na cestných komunikáciách, ktoré vedú z okolitých obcí do mesta. Okrem štandardného označenia parkoviska dopravnou značkou, môžu byť na parkoviskách využité informatívne tabule so svetelným displayom (Obr. 9).

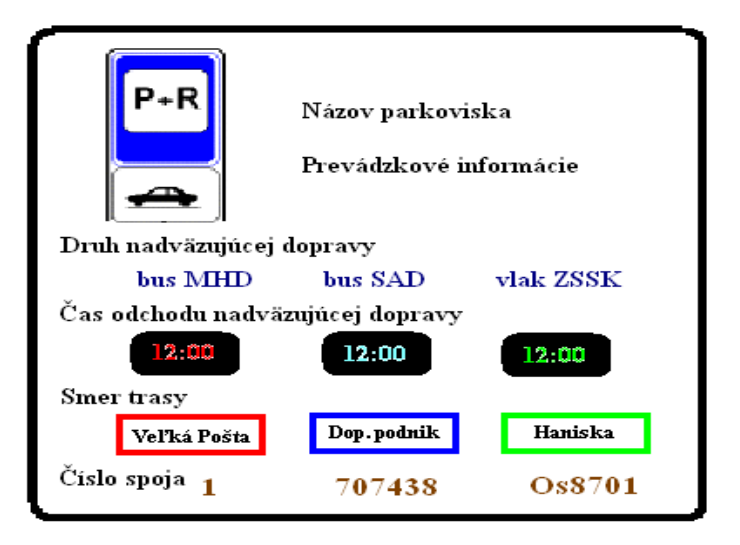

Zdroj: autori

Obr. 9 - Vzor informatívnej tabule P+R v IDS

## **3. ZÁVER**

Vytvoriť komplexný a hlavne kvalitný integrovaný dopravný systém si vyžaduje riešenie nielen dopravného podsystému, ale celý rad ďalších podsystémov. Príspevok je len teoretickým návrhom a prináša spôsob akým možno harmonizáciu dopravného procesu mestskej a prímestskej dopravy v Prešove sprehľadniť v programovej aplikácií AutoCAD, ktorý je skôr určený na projektovanie stavebných úloh.

Efektívnosť dopravného podsystému však možno dosiahnuť reálnymi údajmi o:

- **počte prepravených cestujúcich na zakreslených dopravných spojoch v daný čas**  (určenie, ktorý z duplicitných spojov vylúčiť, ponechať, resp. posunúť na vhodnejší čas);
- **stave vozového parku dopravcov** (môže pomôcť pri vylučovaní dopravných spojov z hľadiska preferovanosti dopravcu – náhrada spoja jedného dopravcu za spoj druhého dopravcu);

 **počte dovolených najazdených kilometrov v meste a mimo mesta** (obmedzenosť počtu kilometrov dáva priestor výmeny dopravcov pre dopravnú obslužnosť v meste a v obci).

Spojenie teoretického návrhu s konkrétnymi hodnotami tak prinesie cestujúcemu výhodnejšie cestovanie z hľadiska času a dostupnosti do požadovaného miesta. Prínosom pre dopravcu bude koordinácia dopravných služieb a regulácia dopravných výkonov, ktoré vyplývajú z prepravných potrieb cestujúcich.

## **POUŽITÁ LITERATÚRA**

- [1] KORDIS JMK: Projekt realizace I. etapy Integrovaného dopravního systému Jihomoravského kraje. 1. vyd. Juhomoravský kraj: Brno, 2003. 601 s. Interný materiál.
- [2] OLIVKOVÁ, Ivana. Zajišťování dopravní obslužnosti kraje formou integrovaného dopravního systému. In elektronický časopis Železničná doprava a logistika [online]. 2006, č. 3. Aktualizované 16-10-2006 [cit 2008-05-02]. Dostupné na internete: http://fpedas.uniza.sk/zdal/cisla/3\_06/11\_olivkova.pdf
- [3] STRAKA, Martin MALINDŽÁK, Dušan a kol.: Distribučná logistika. 1. vyd. Košice: TU-FBERG, 2005. 208 s. ISBN 80-8073-296-5
- [4] VALÁŠKOVÁ, Martina. Vývoj integrovaných dopravných systémov na Slovensku. In elektronický časopis Železničná doprava a logistika [online]. 2007, č. 1. Aktualizované 08-02-2007 [cit 2008-05-02]. Dostupné na internete: http://fpedas.uniza.sk/zdal/?id=107
- [5] http://www.imhd.sk/po/
- [6] http://cp.zoznam.sk/vlakbus/spojenie/
- [7] AutoCAD 2008 User Manual

*Príspevok je časťou riešeného grantového projektu VEGA č. 1/3307/06 Návrh, vývoj a implementácia modulov ekologických systémov dopravy surovín v ťažobnom a stavebnom priemysle CAD systémami Pro/Engineer a Catia.*

Recenzent: doc. Ing. Pavel Drdla, Ph.D. Univerzita Pardubice, DFJP, Katedra technologie a řízení dopravy